## **PRG\_DEADLOCK**

Die Fehlermeldung erscheint wenn in einem IFW Makro eine Sprungmarke mehr als 10000 aufgerufen wurde. Damit überwacht das IFW den Programmlauf auf Endlosschleifen. Sie können die Überwachung umgehen indem Sie dieselbe Sprungmarke nicht direkt aufrufen, sondern zuvor einen weiteren Programmsprung ausführen.

From: [IFW Wiki](https://wiki.ifw.de/wiki/) - **www.wiki.ifw.de**

Permanent link: **[https://wiki.ifw.de/wiki/doku.php?id=administratoren:systemmeldungen:errorcodes:ifw\\_prg\\_deadlock](https://wiki.ifw.de/wiki/doku.php?id=administratoren:systemmeldungen:errorcodes:ifw_prg_deadlock)**

Last update: **15.03.2018 12:21**

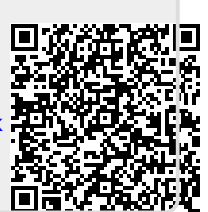